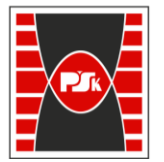

**Załącznik nr 9 do Zarządzenia Rektora nr 35/19 z dnia 12 czerwca 2019 r.**

# **IV. Opis programu studiów**

# **3. KARTA PRZEDMIOTU**

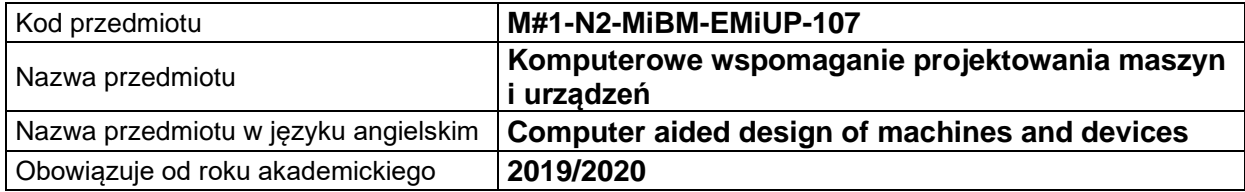

#### **USYTUOWANIE MODUŁU W SYSTEMIE STUDIÓW**

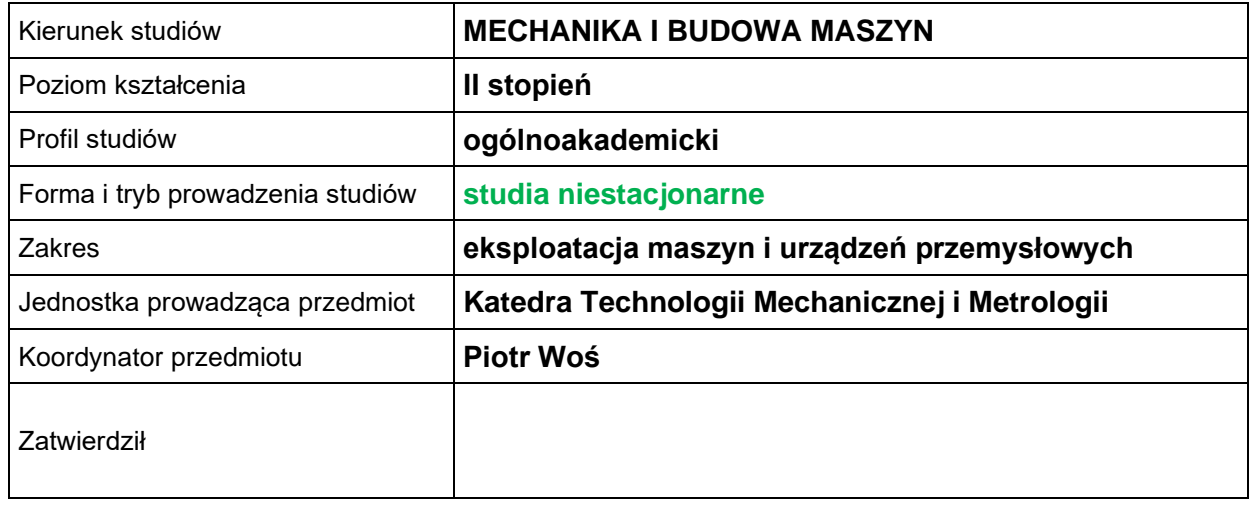

#### **OGÓLNA CHARAKTERYSTYKA PRZEDMIOTU**

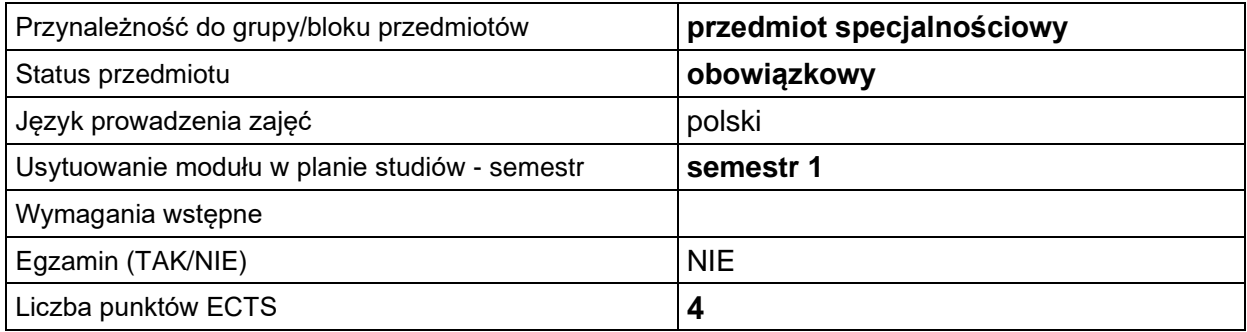

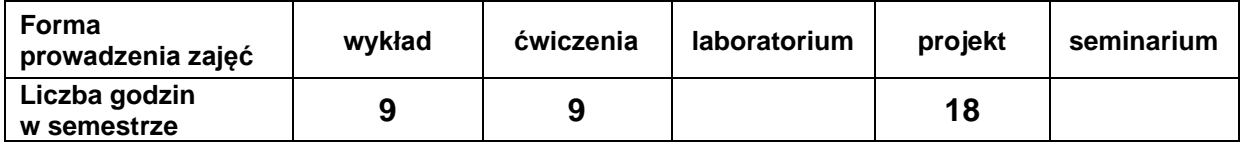

### **EFEKTY UCZENIA SIĘ**

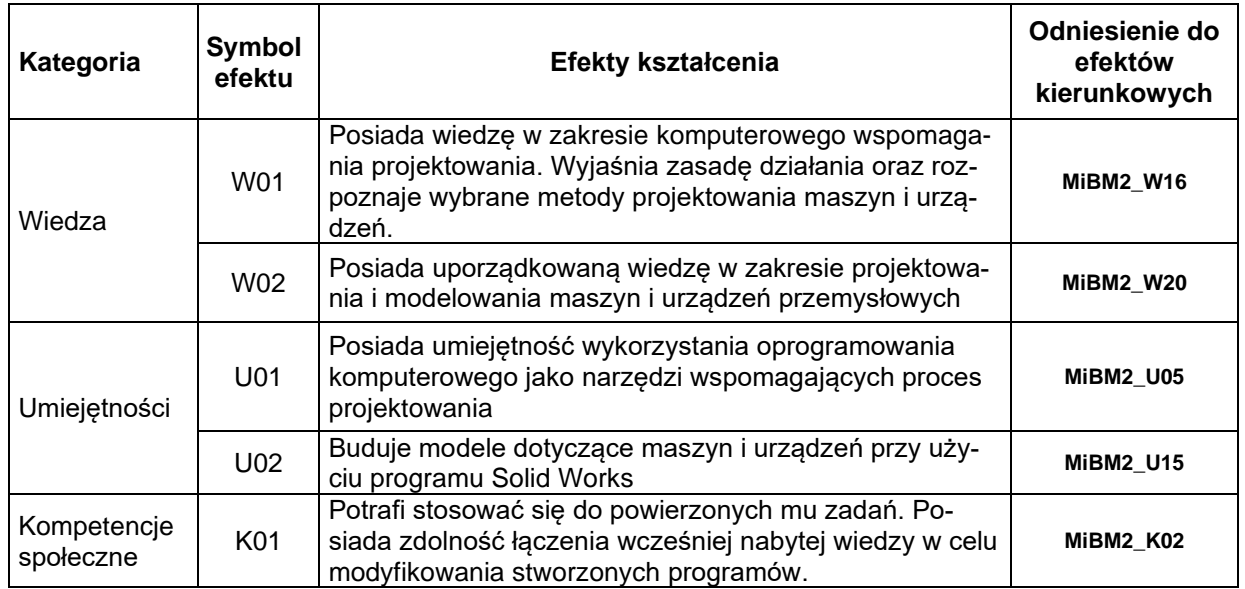

## **TREŚCI PROGRAMOWE**

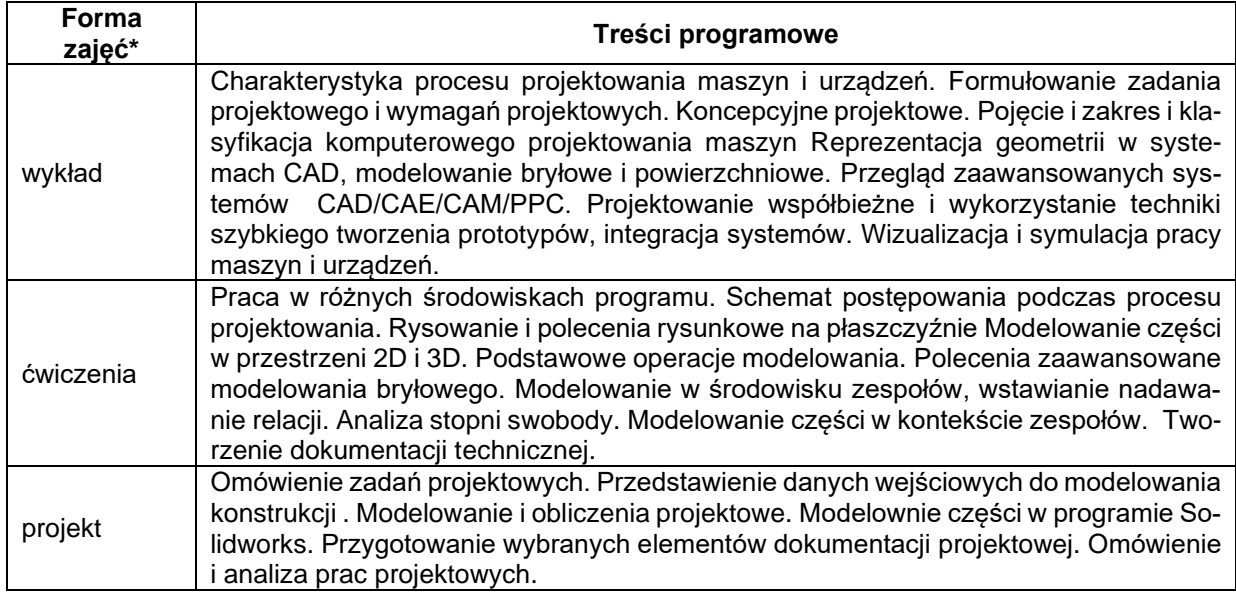

### **METODY WERYFIKACJI EFEKTÓW UCZENIA SIĘ**

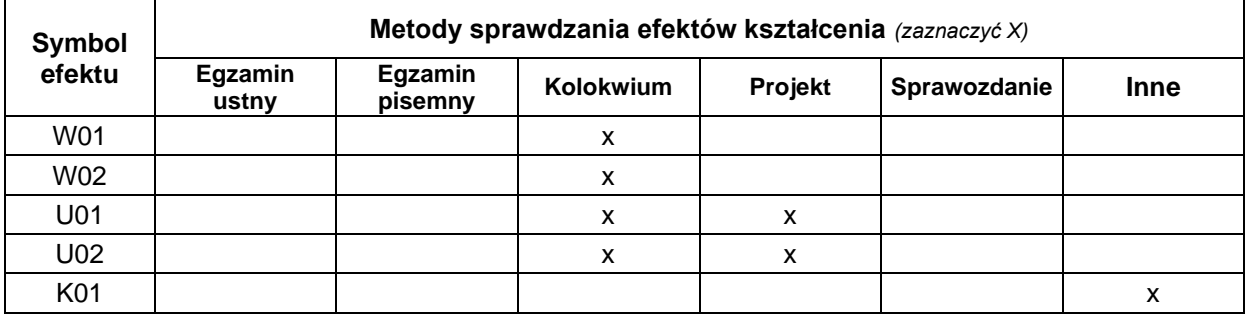

## **FORMA I WARUNKI ZALICZENIA**

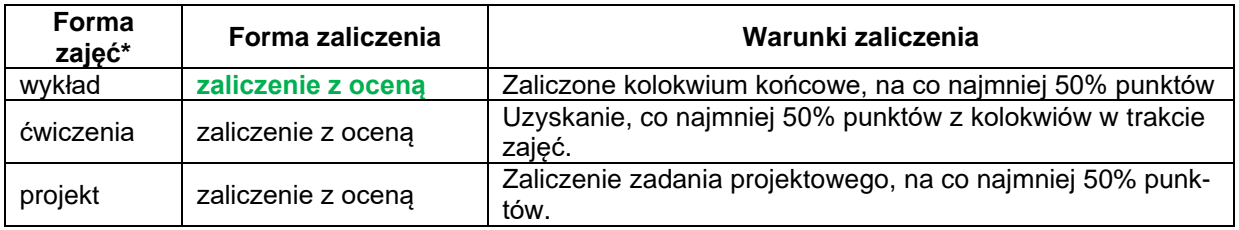

#### **NAKŁAD PRACY STUDENTA**

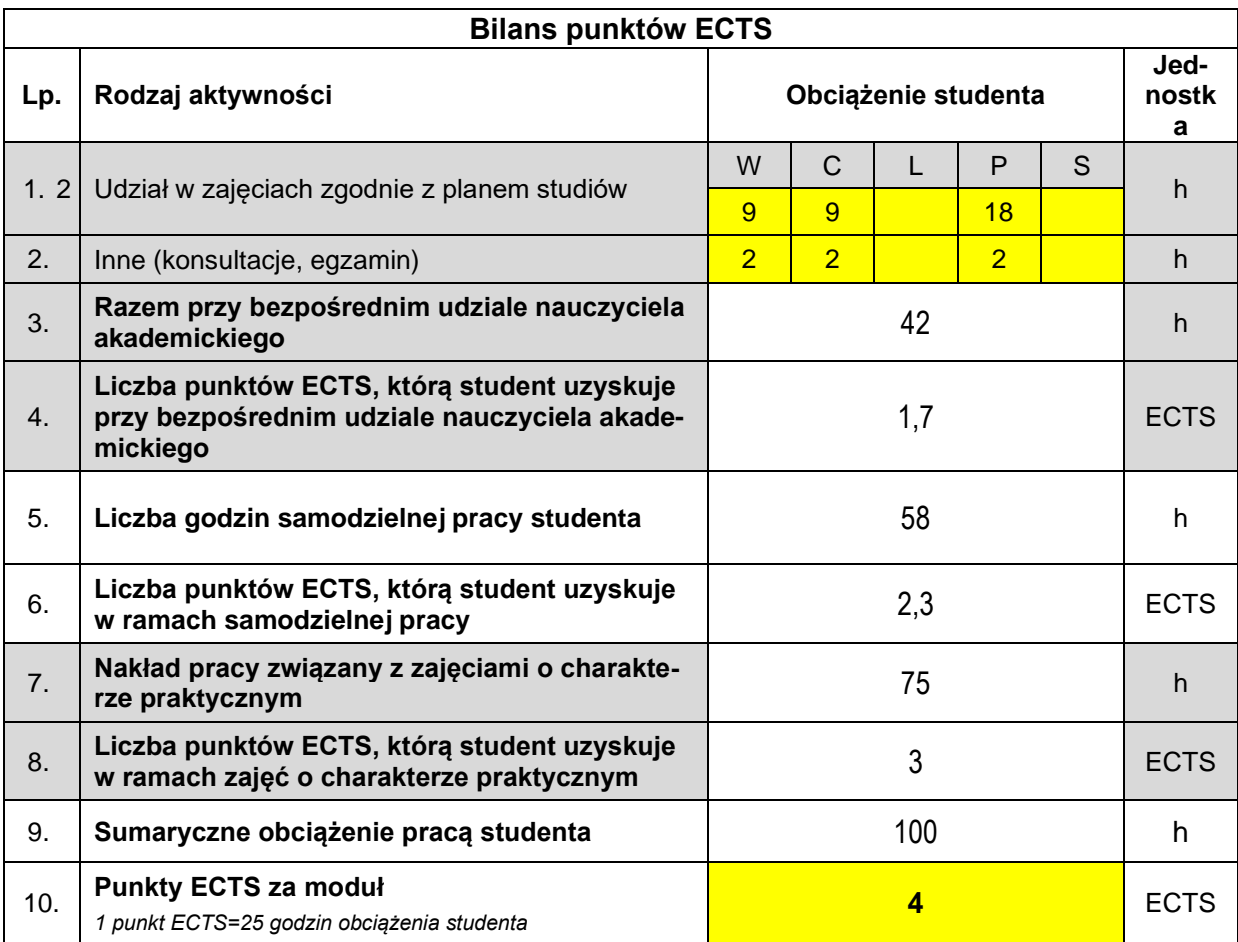

#### **LITERATURA**

- 1. Paweł Kęska, SolidWorks 2013 : modelowanie części, złożenia, rysunki : podręcznik dla osób początkujących i średniozaawansowanych, Warszawa, CADvantage, 2013.
- 2. Jan Bis, Ryszard Markiewicz, Komputerowe wspomaganie projektowania CAD : podstawy, Wydawnictwo Rea, Warszawa , 2009.
- 3. Tomasz Kiczkowiak, Wojciech Tarnowski, Polioptymalizacja i komputerowe wspomaganie projektowania; Politechnika Koszalińska, 2009